## **Dynamic Purchasing System - Supplier Journey Overview**

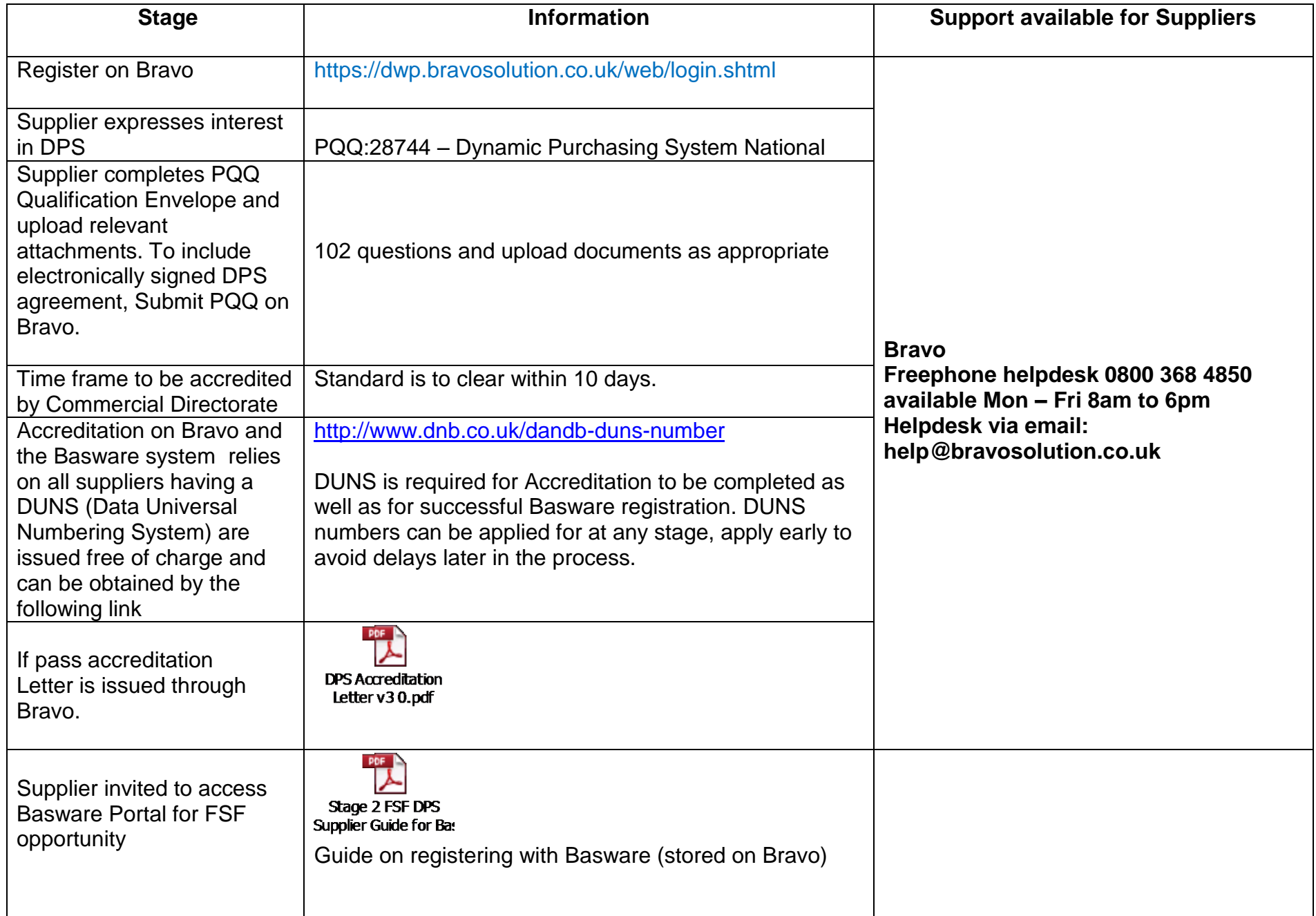

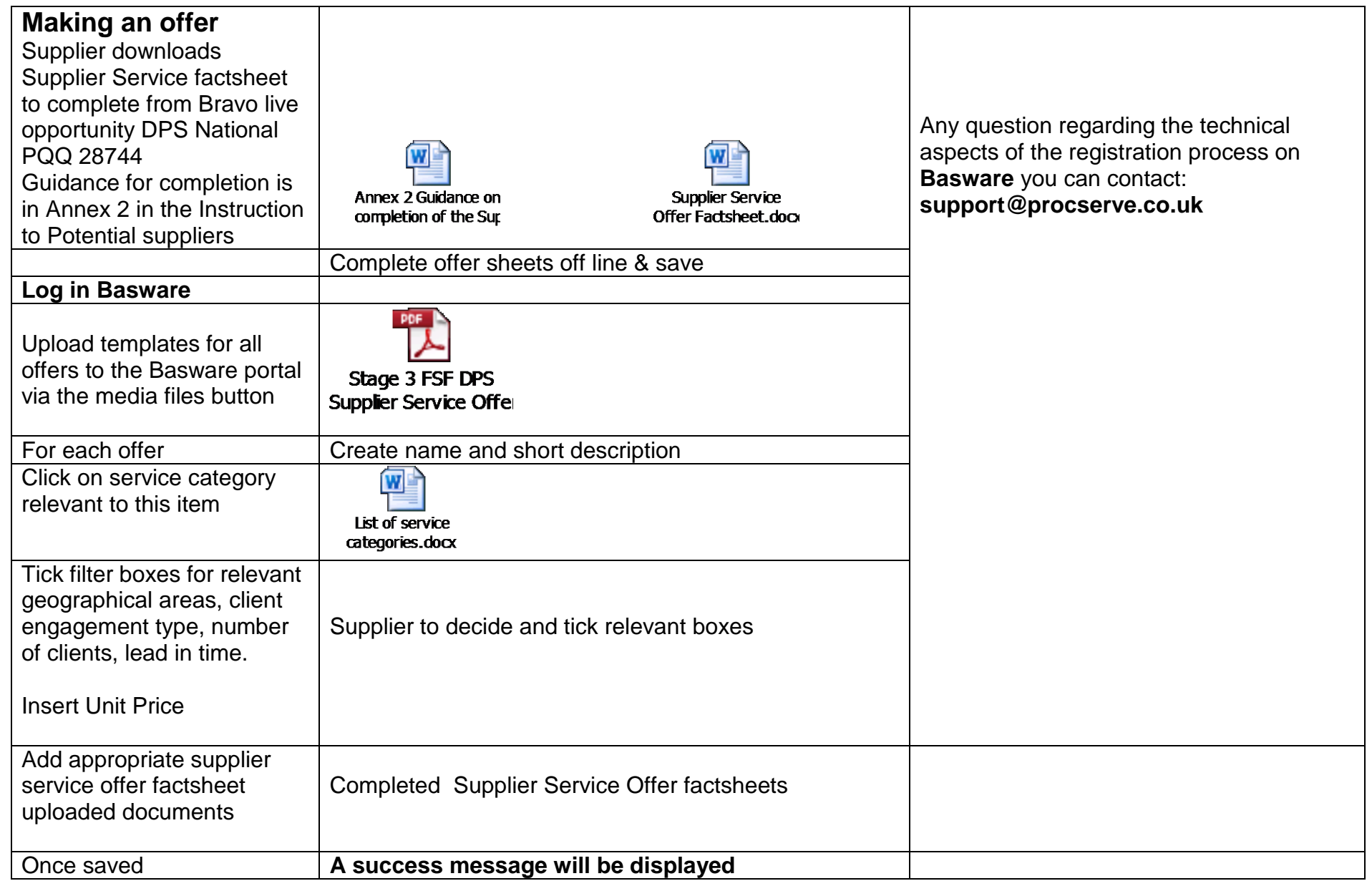